## **Obtenha o manual Elementos Básicos do MacBook Air**

Para saber mais sobre como configurar e usar o MacBook Air, consulte o manual *Elementos Básicos do MacBook Air*. Para visualizar o manual, visite support.apple.com/pt-br/guide/ macbook-air.

## Suporte

Para obter informações detalhadas, visite support apple.com/pt-br/ mac/macbook-air. Para entrar em contato com a Apple, visite support.apple.com/pt-br/contact.

## **K**MacBook Air

## Conheça seu novo MacBook Air

O MacBook Air é inicializado automaticamente ao levantar a tela. O Assistente de Configuração aiuda você a começar a usar seu computador.

 $\overline{\phantom{0}}$ 

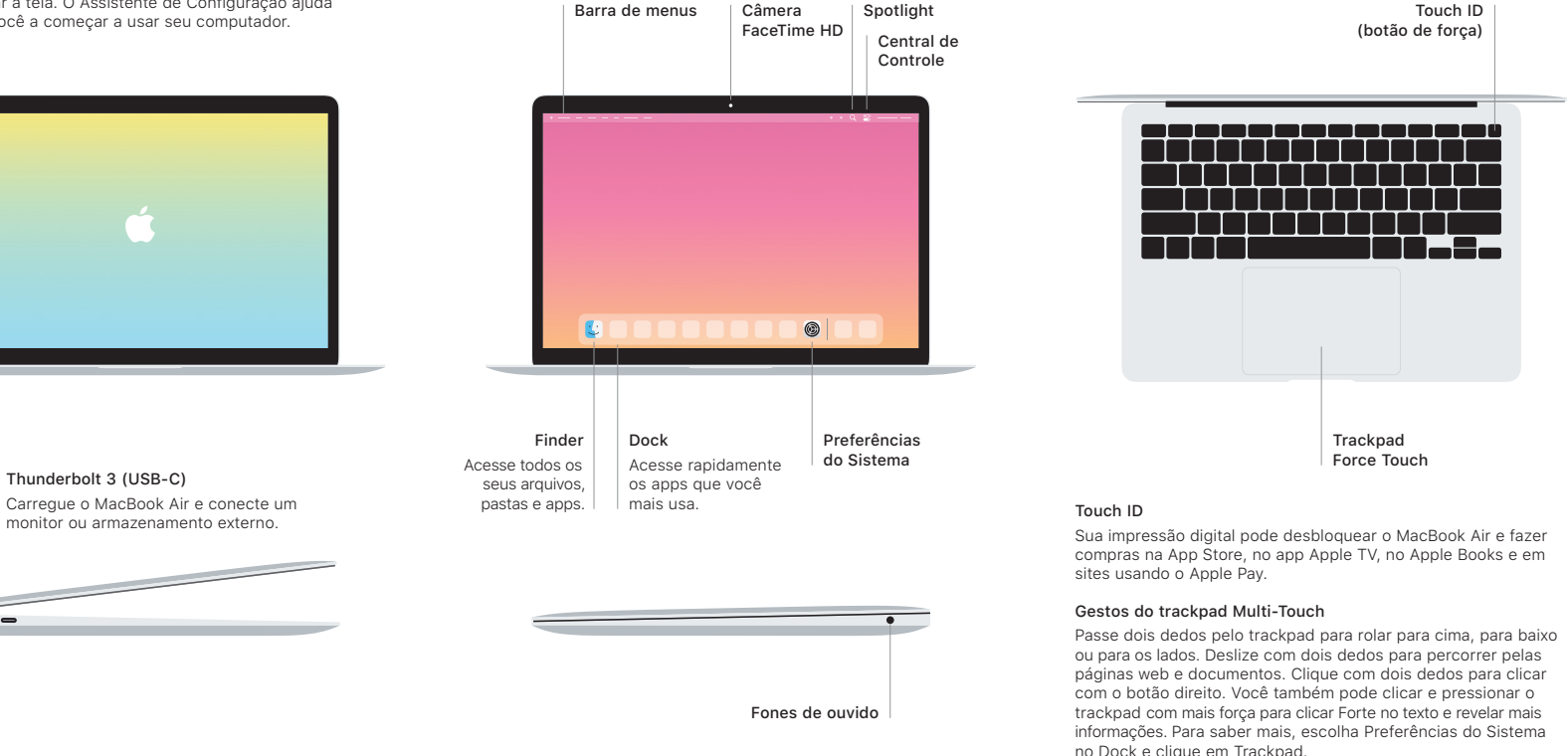